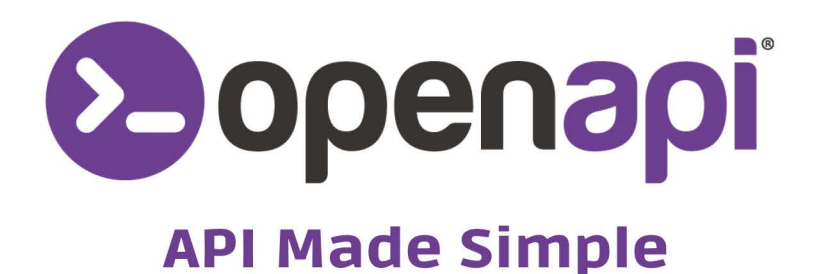

# **MIGRATION GUIDE FROM TRACING TO RISK**

www.openapi.com

#### **MIGRATION GUIDE FROM TRACING TO RISK**

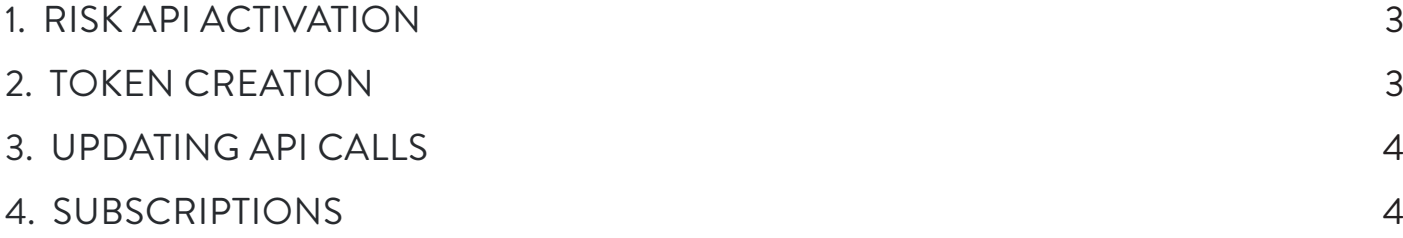

Following a process of internationalisation of services, their names and an improvement of IT processes, the Tracing service will be deprecated on **31/12/2025**.

However, a **new API, RISK**, has been created, which contains all the services previously present in Tracing (Rintraccio) and new services dedicated to risk assessment of private and corporate entities.

The migration from the Tracing API to Risk is extremely simple, let's see the individual steps to follow.

## RISK API ACTIVATION

Before proceeding with the migration, please check that you have already activated the new Risk API.

You haven't done so yet? No problem, go to the [API status page](https://console.openapi.com/apis/rintraccio/state) and follow the instructions to proceed with activation.

# TOKEN CREATION

If the previous token did not include the RISK API endpoints, please create a new one. In this case, remember to indicate as scopes the RISK endpoints corresponding to the old tracing services:

**GET** [risk.openapi.com/IT-richiesta](https://console.openapi.com/apis/risk/documentation#scope=GET:risk.openapi.com/IT-richiesta) **POST** [risk.openapi.com/IT-richiesta](https://console.openapi.com/apis/risk/documentation#scope=POST:risk.openapi.com/IT-richiesta) **POST** [risk.openapi.com/IT-anagrafica](https://console.openapi.com/apis/risk/documentation#scope=POST:risk.openapi.com/IT-anagrafica) **POST** [risk.openapi.com/IT-telefoni](https://console.openapi.com/apis/risk/documentation#scope=POST:risk.openapi.com/IT-telefoni) **POST** [risk.openapi.com/IT-negativita](https://console.openapi.com/apis/risk/documentation#scope=POST:risk.openapi.com/IT-negativita) **GET** [risk.openapi.com/IT-verifica\\_cf](https://console.openapi.com/apis/risk/documentation#scope=GET:risk.openapi.com/IT-verifica_cf)

#### UPDATING API CALLS

Tracing API calls will have to be modified and point to the new domain and its endpoints, taking care to maintain the same https method:

The following Tracing API requests:

- **POST** [rintraccio.openapi.it/richiesta](https://console.openapi.com/apis/rintraccio/documentation#scope=POST:rintraccio.openapi.it/richiesta)
- **GET** [rintraccio.openapi.it/richiesta](https://console.openapi.com/apis/rintraccio/documentation#scope=GET:rintraccio.openapi.it/richiesta)
- **POST** [rintraccio.openapi.it/anagrafica](https://console.openapi.com/apis/rintraccio/documentation#scope=POST:rintraccio.openapi.it/anagrafica)
- **POST** [rintraccio.openapi.it/telefoni](https://console.openapi.com/apis/rintraccio/documentation#scope=POST:rintraccio.openapi.it/telefoni)
- **POST** [rintraccio.openapi.it/negativita](https://console.openapi.com/apis/rintraccio/documentation#scope=POST:rintraccio.openapi.it/negativita)
- **GET** [rintraccio.openapi.it/verifica\\_cf](https://console.openapi.com/apis/rintraccio/documentation#scope=GET:rintraccio.openapi.it/verifica_cf)

should be replaced with the following RISK API endpoints:

**GET** [risk.openapi.com/IT-richiesta](https://console.openapi.com/apis/risk/documentation#scope=GET:risk.openapi.com/IT-richiesta) **POST** [risk.openapi.com/IT-richiesta](https://console.openapi.com/apis/risk/documentation#scope=POST:risk.openapi.com/IT-richiesta) **POST** [risk.openapi.com/IT-anagrafica](https://console.openapi.com/apis/risk/documentation#scope=POST:risk.openapi.com/IT-anagrafica) **POST** [risk.openapi.com/IT-telefoni](https://console.openapi.com/apis/risk/documentation#scope=POST:risk.openapi.com/IT-telefoni) **POST** [risk.openapi.com/IT-negativita](https://console.openapi.com/apis/risk/documentation#scope=POST:risk.openapi.com/IT-negativita) **GET** [risk.openapi.com/IT-verifica\\_cf](https://console.openapi.com/apis/risk/documentation#scope=GET:risk.openapi.com/IT-verifica_cf)

### SUBSCRIPTIONS

The tracing service will be deprecated on 31/12/2025 so all existing subscriptions will remain active until that date. However, we recommend migrating to the new endpoints at the next subscription renewal.